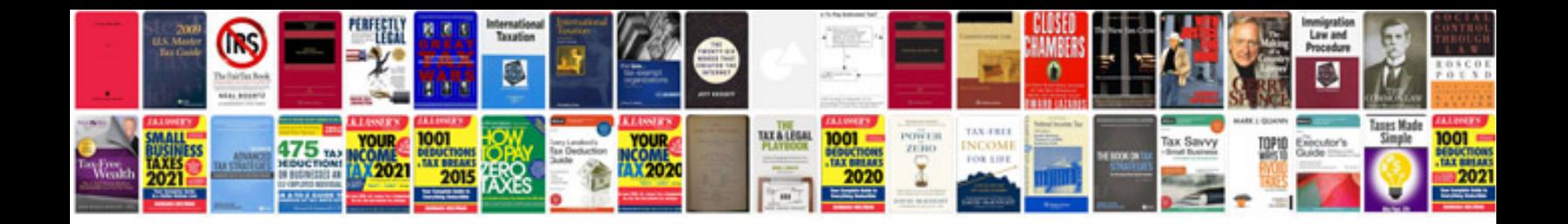

**Intermediate maths formulas**

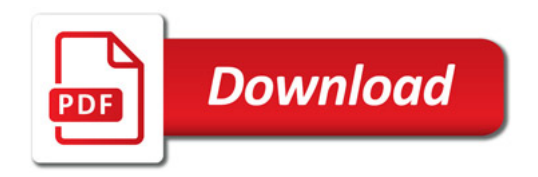

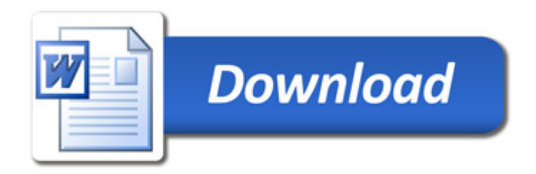